Bill resort koh samui 3

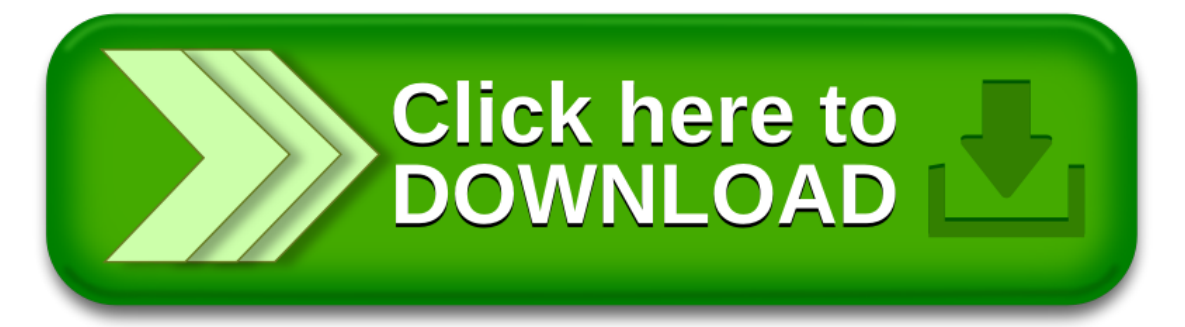